## **BEDIENUNG**

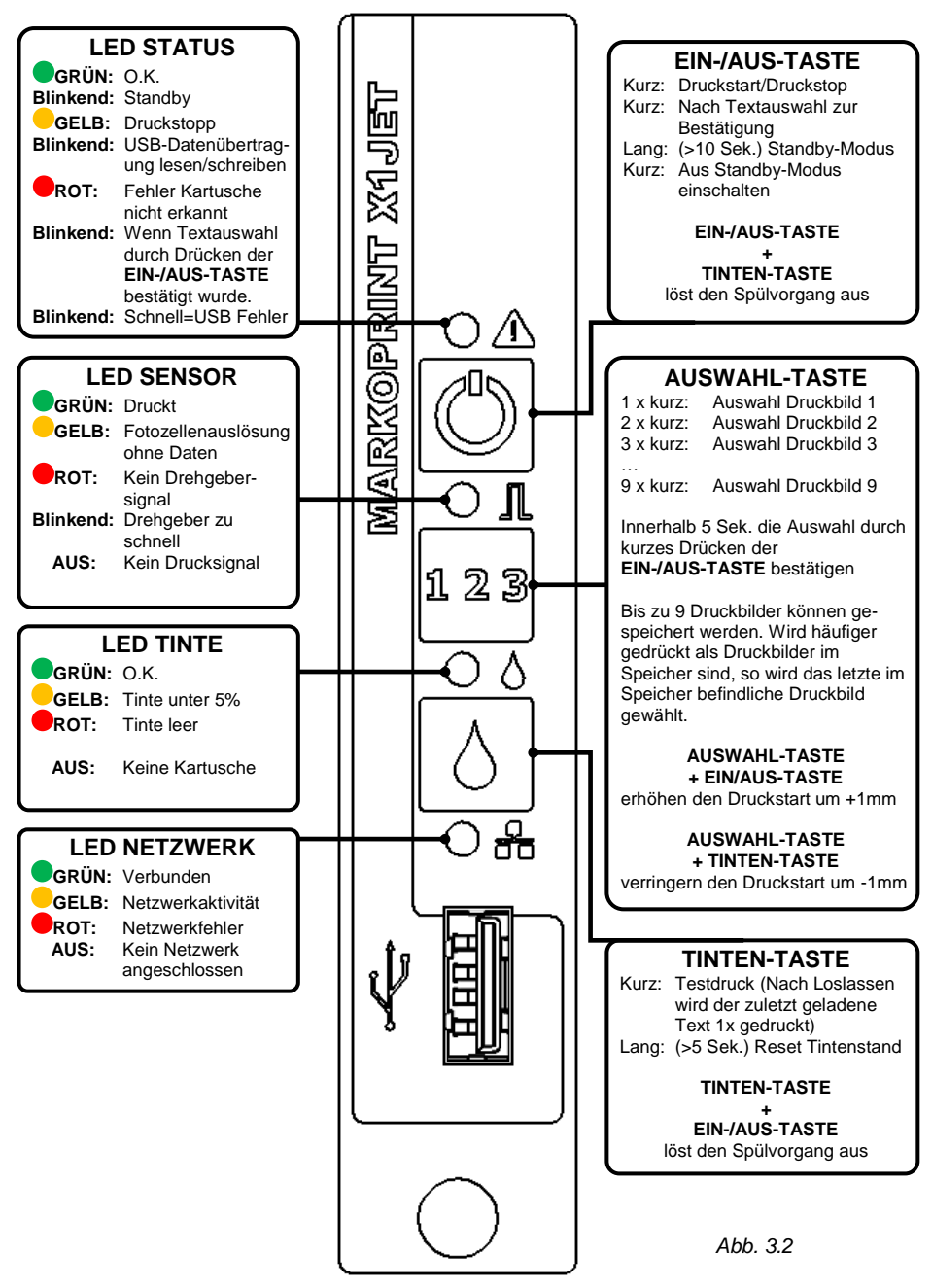